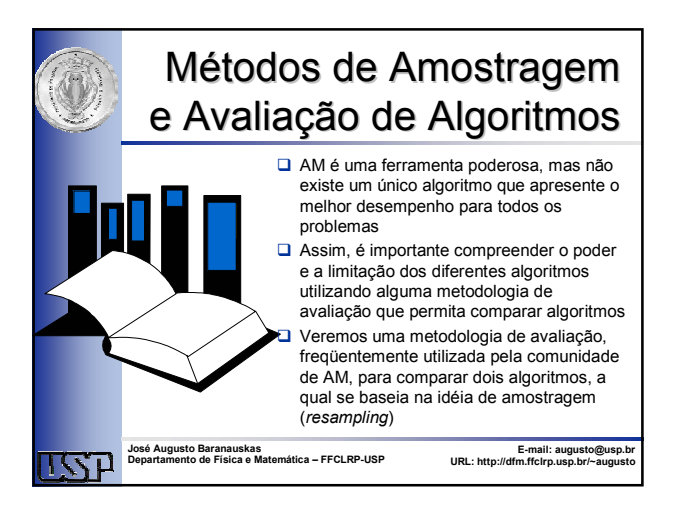

## Métodos de Amostragem

- O classificador por si só não fornece uma boa estimativa de sua capacidade de previsão (ele possui boa capacidade de **descrever** os dados, não de **predizer**)
- □ Uma vez que o classificador conhece todos os dados é inevitável que super-estime sua capacidade de previsão
	- Por exemplo, a taxa de erro será super-otimista (abaixo da taxa de erro verdadeira) e não é raro obter 100% de precisão no conjunto de treinamento
- Assim, dados um conjunto de exemplos de tamanho finito e um indutor, é importante **estimar** o desempenho futuro do classificador induzido utilizando o conjunto de exemplos
- Todos os métodos não paramétricos descritos a seguir, exceto pelo método de resubstituição, estão baseados na idéia de **amostragem**

2

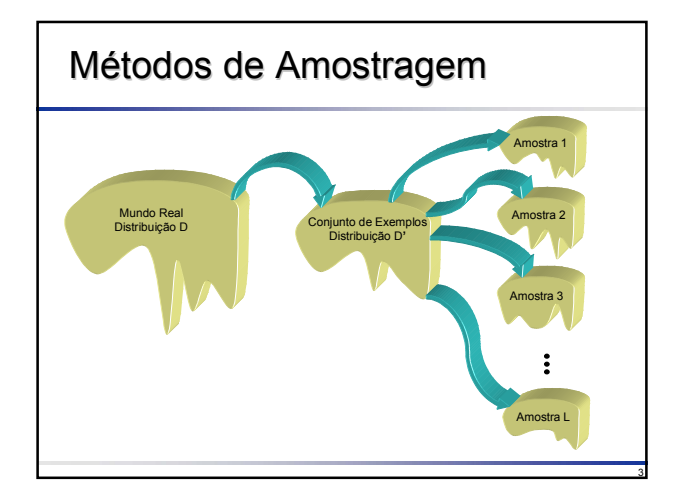

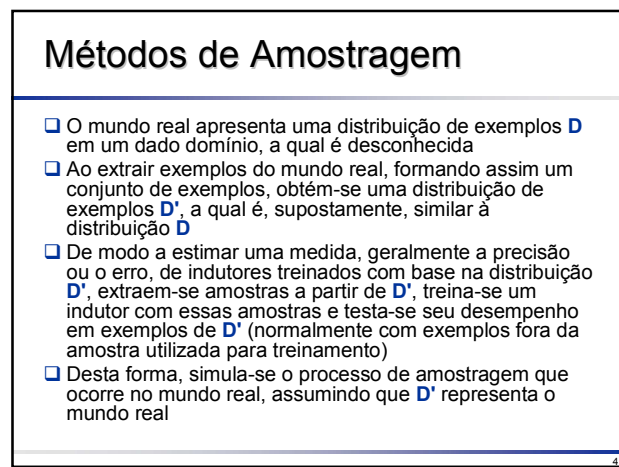

#### Métodos de Amostragem É importante, ao estimar uma medida verdadeira (por exemplo, o erro verdadeiro), que a amostra seja **aleatória**, isto é, os exemplos não devem ser pré-selecionados ■ Para problemas reais, normalmente é tomada uma amostra de tamanho **n** e o objetivo consiste em estimar uma medida para aquela população em particular (não para todas as populações) Alguns métodos para estimar medidas são descritos a seguir

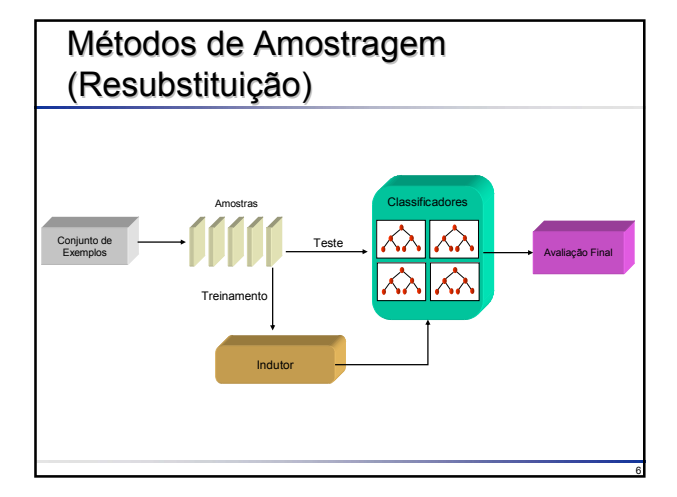

## Resubstituição

- Este método consiste em construir o classificador e testar seu desempenho no mesmo conjunto de exemplos, ou seja, o conjunto de teste é idêntico ao conjunto de treinamento
- Este estimador fornece uma **medida aparente**, possuindo uma estimativa altamente otimista da precisão, devido ao fato de que o processo de classificação tenta maximizá-la
- Para muitos algoritmos de indução que classificam corretamente todos os exemplos, tais como 1-**Nearest Neighbors** ou árvores de decisão sem poda, esta estimativa é muito otimista: se não houver exemplos conflitantes, a estimativa de precisão atinge 100%
- $\Box$  Assim sendo, o desempenho calculado com este método possui um *bias* otimista, ou seja, o bom desempenho no conjunto de treinamento em geral não se estende a conjuntos independentes de teste
- Quando o *bias* do estimador de resubstituição foi descoberto, diversos métodos de **cross-validation** (validação cruzada) foram propostos, os quais são descritos a seguir
- Todos eles estão baseados no mesmo princípio: não deve haver exemplos em comum entre o conjunto de treinamento (ou aprendizado) e o conjunto de teste

## Métodos de Amostragem (Exceto Resubstituição)

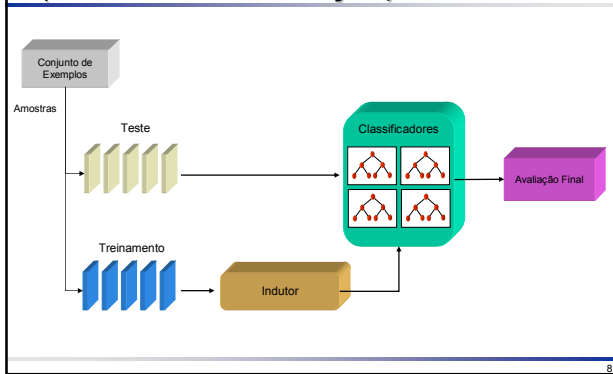

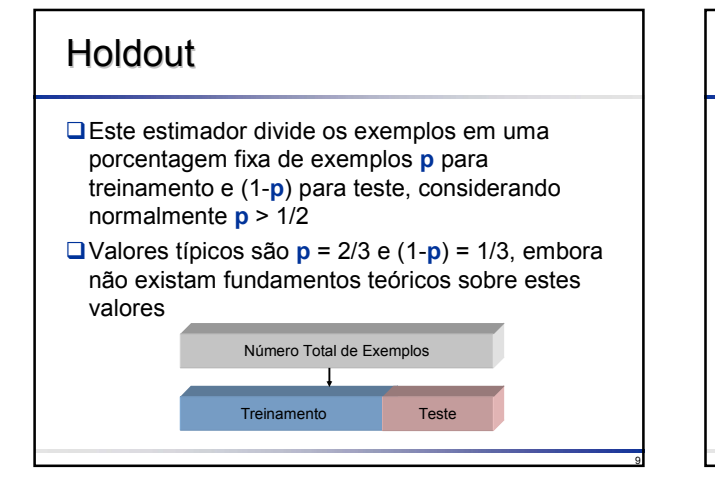

## **Holdout**

7

- **□Uma vez que uma hipótese construída** utilizando todos os exemplos, em média, apresenta desempenho melhor que uma hipótese construída utilizando apenas uma parte dos exemplos, este método tem a tendência de super estimar o erro verdadeiro
- **□ Para pequenos conjuntos, nem sempre é** possível separar uma parte dos exemplos

10

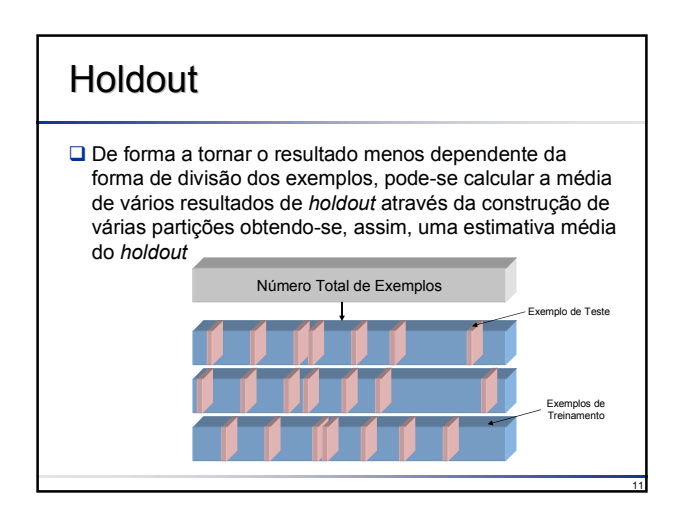

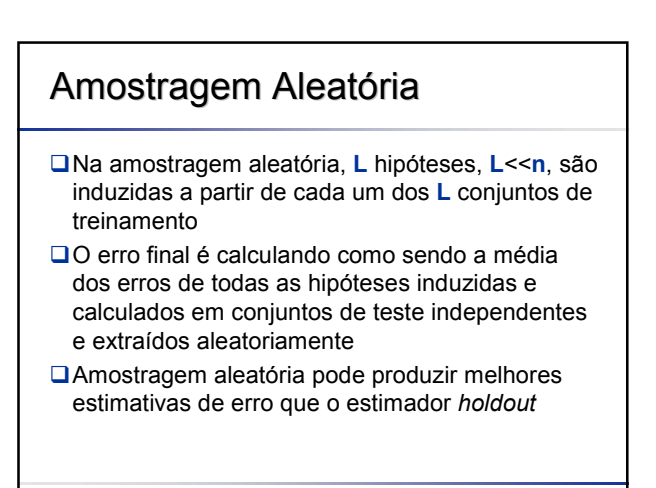

## Cross-Validation

- **□** Este estimador é um meio termo entre os estimadores *holdout* e *leave-one-out*
- Em **r**-*fold cross-validation* (CV) os exemplos são aleatoriamente divididos em **r** partições mutuamente exclusivas (*folds*) de tamanho aproximadamente igual a **n**/**r** exemplos
- Os exemplos nos (**r**-1) *folds* são usados para treinamento e a hipótese induzida é testada no *fold* remanescente
- Este processo é repetido **r** vezes, cada vez considerando um *fold* diferente para teste
- O erro na *cross-validation* é a média dos erros calculados em cada um dos **r** *folds*

13

15

17

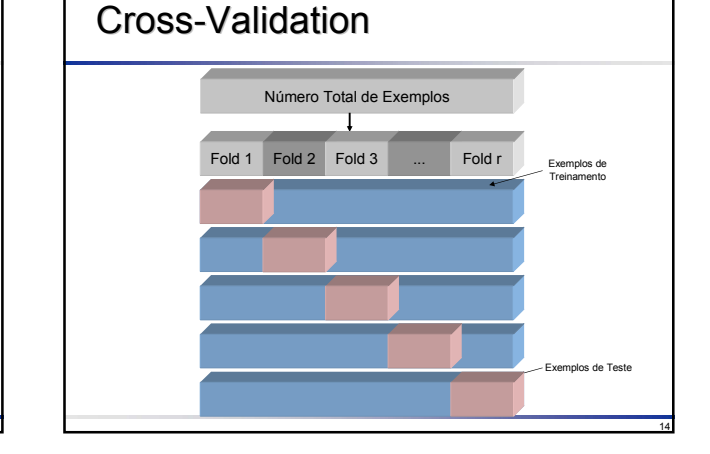

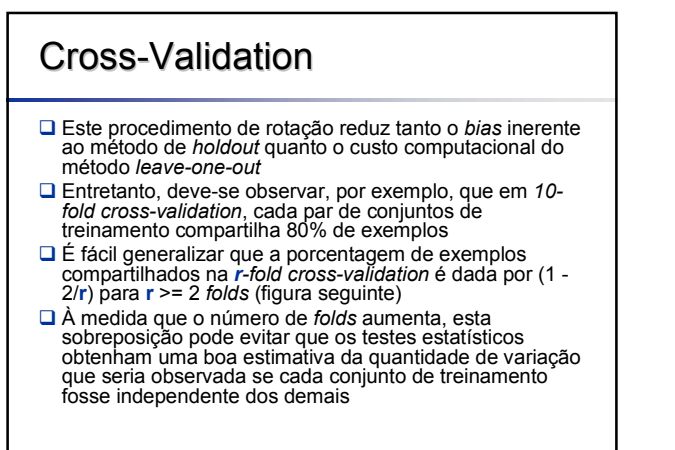

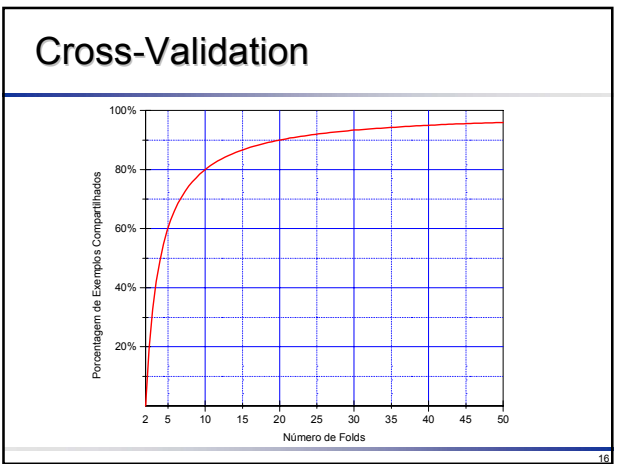

## Stratified Cross-Validation

- O estimador *stratified cross-validation* é similar à *cross-validation*, mas ao gerar os *folds* mutuamente exclusivos, a distribuição de classe (proporção de exemplos em cada uma das classes) é considerada durante a amostragem
- $\Box$  Isto significa, por exemplo, que se o conjunto original de exemplos possui duas classes com distribuição de 20% e 80%, então cada *fold* também terá esta proporção de classes

#### Leave-one-out

- O estimador *leave-one-out* é um caso especial de *cross-validation*
- **□É computacionalmente dispendioso e** freqüentemente é usado em amostras pequenas
- Para uma amostra de tamanho n uma hipótese é induzida utilizando (**n**-1) exemplos; a hipótese é então testada no único exemplo remanescente
- Este processo é repetido **n** vezes, cada vez induzindo uma hipótese deixando de considerar um único exemplo
- □ O erro é a soma dos erros em cada teste dividido por **n**

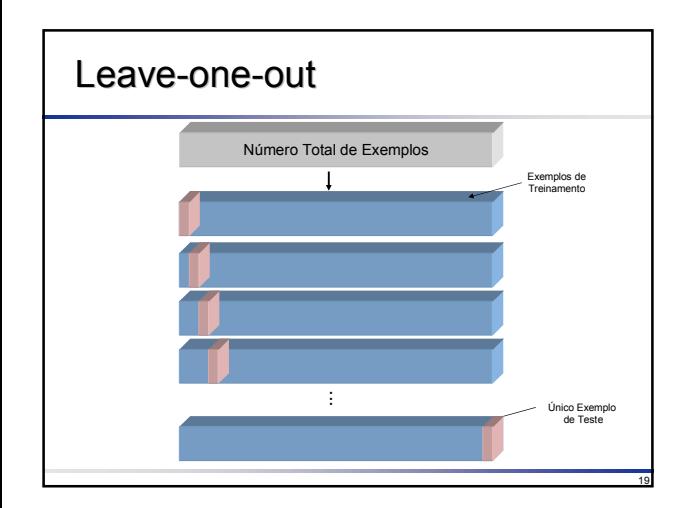

## Bootstrap

- No estimador *bootstrap*, a idéia básica consiste em repetir o processo de classificação um grande número de vezes
- **■Estima-se então valores, tais como o erro** ou *bias*, a partir dos experimentos replicados, cada experimento sendo conduzido com base em um novo conjunto de treinamento obtido por amostragem **com reposição** do conjunto original de exemplos

20

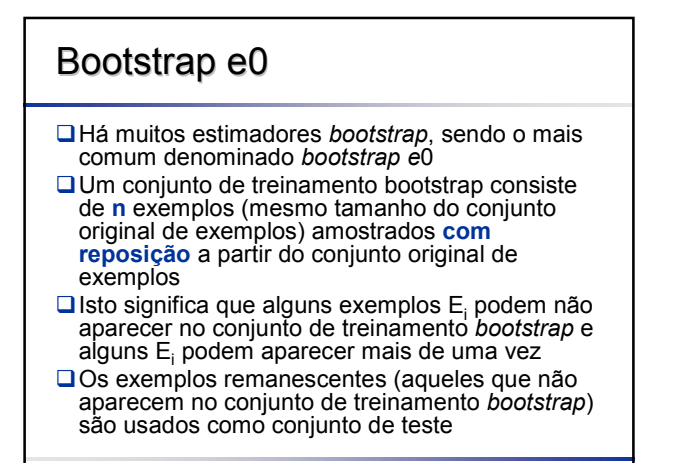

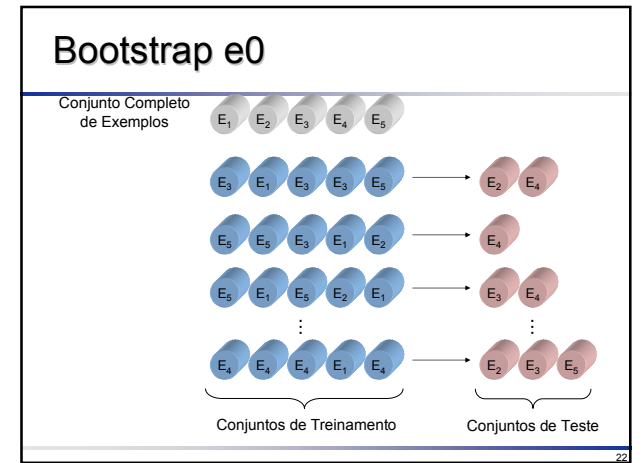

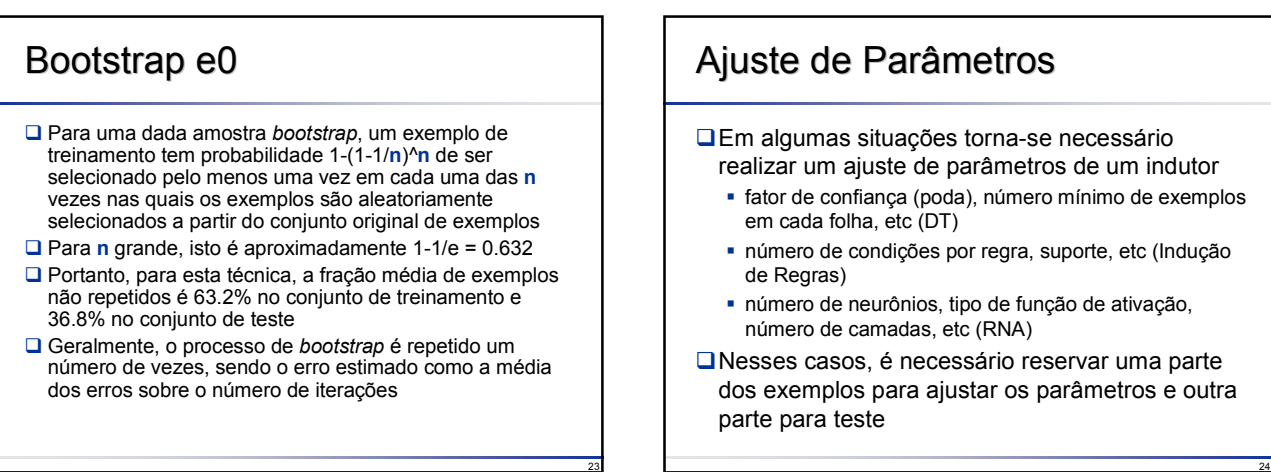

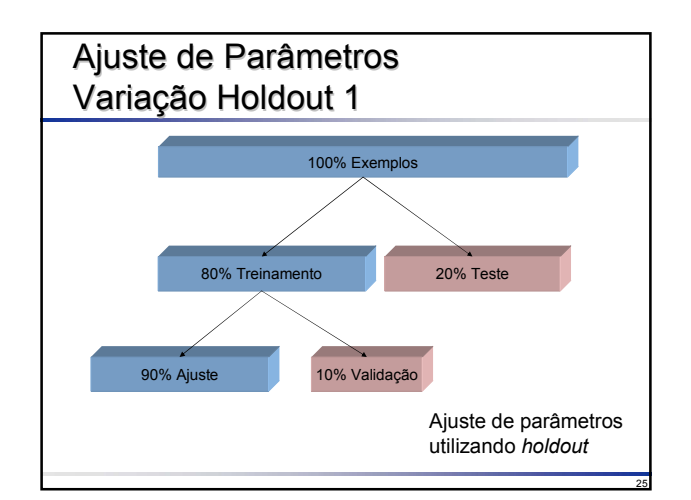

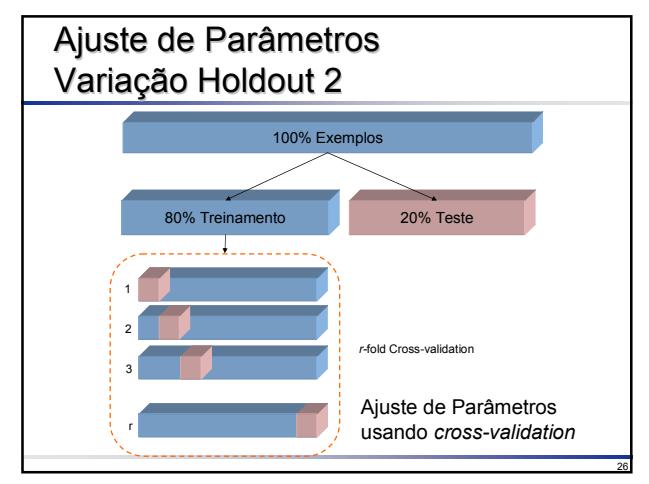

#### Desempenho de Algoritmos Veremos uma metodologia para a avaliação de algoritmos que é comumente utilizada em AM Veremos dois testes estatísticos para estimar os limites para o desempenho de um algoritmo **Exercise 5 and 5 and 5 and 7 and 7 and 7 and 7 and 7 and 7 and 7 and 7 and 7 and 7 and 7 and 7 and 7 and 7 and 7 and 7 and 7 and 7 and 7 and 7 and 7 and 7 and 7 and 7 and 7 and 7 and 7 and 7 and 7 and 7 and 7 and 7 and 7**

- algoritmos é significativa ou não
- Existem muitos outros testes estatísticos além dos descritos aqui

28

30

## Estimando o Desempenho de um Algoritmo

- **■**Suponha que um classificador possua erro verdadeiro (avaliado no conjunto de teste) de 25%
- Lembrando que o aprendizado é efetuado em uma amostra (pequena) de uma população (grande), espera-se que o erro em toda população seja próximo de 25%
- A proximidade será maior dependendo do tamanho do conjunto de teste
- Naturalmente tem-se uma maior confiança no valor de 25% se ele foi obtido a partir de um conjunto de teste com 10000 do que com 10 exemplos

29

31

## Estimando o Desempenho de um Algoritmo

- Em Estatística, uma sucessão de **N** eventos independentes que têm **sucesso** (ocorrência) ou **falham** (não ocorrência) é chamado de processo de Bernoulli
	- Pr(ocorrência) = p
	- Pr(não ocorrência) = 1 − p
- Assumindo **sucesso** como o evento de estudo, em um processo de Bernoulli
	- média = p
	- variância = p \* (1 − p) / N
- Para **N** grande, essa distribuição aproxima-se da distribuição normal

## Estimando o Desempenho de um Algoritmo

- Assuma uma amostra na qual de **N** tentativas, **S** são sucessos
- Assim, a taxa de sucesso observada é **f**=**S**/**N**
- A questão é determinar taxa de sucesso **p** na *população* a partir da taxa de sucesso na *amostra* observada **f**
- A solução é usualmente expressa como um intervalo de confiança, ou seja, o valor de **p** encontra-se dentro de um intervalo com um grau de confiança **c** (c =  $1-\alpha$ )

#### Estimando o Desempenho de um Algoritmo

- □ Na distribuição normal, a probabilidade que variável aleatória X com média 0 esteja dentro de um intervalo de confiança de tamanho 2\***z** é
	- Pr(**-z** <= X <= **z**) = **c**
- Os valores de **c** e os correspondentes valores de **z** são obtidos por meio de tabelas existentes na maioria dos livros de Estatística
- $\Box$  Os livros fornecem normalmente valores Pr(X <= -z) ou  $Pr(X \geq z)$
- Lembrando que, por simetria da distribuição normal, Pr(X  $\leq$  -z) = Pr(X > = z)
- **Q** Por exemplo,  $Pr(-1.65 \le X \le 1.65) = 90\%$ 
	- $\blacksquare$  z = 1.65, c=90% ( $\alpha$ =10%)

## Distribuição Normal

# z z z z Pr(X <= z) Pr(X >= z) Pr(-z <= X <= z)

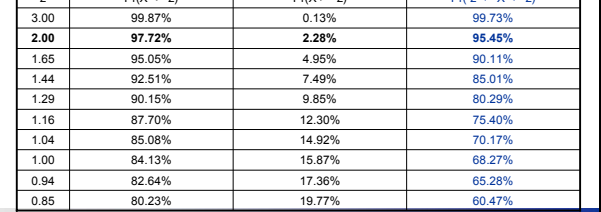

#### Estimando o Desempenho de um Algoritmo

 Basta reduzir a variável aleatória **f**=**S**/**N** para média zero e desvio padrão unitário, subtraindo a média **p** e dividindo pelo desvio padrão

$$
\Pr(-z \le X \le z) = c \Rightarrow \Pr\left(-z \le \frac{f - p}{\sqrt{p(1 - p)/N}} \le z\right) = c
$$

 $\Box$  O passo final consiste em escrever a desigualdade como igualdade, resolvendo-a para encontrar o valor de **p**

$$
p = \frac{f + \frac{z^2}{2N} \pm z \sqrt{\frac{f}{N} - \frac{f^2}{N} + \frac{z^2}{4N^2}}}{1 + \frac{z^2}{N}}
$$

#### Estimando o Desempenho de um Algoritmo

#### ■ Assuma c=95% ou seja, z=2 Exemplo 1: Se **S**=250 sucessos dentre **N**=1000 tentativas, a taxa de sucesso observada é **f**=25% Com **c**=95% de confiança o valor de **<sup>p</sup>** fica no intervalo entre 23.29% e 26.79%  $\Box$  Exemplo 2<br> $\Box$  Se S=25 sucessos observados Se **S**=25 sucessos observados dentre **N**=100 tentativas, **<sup>f</sup>** também é igual a 25% Com **c**=95% de confiança o valor de **<sup>p</sup>** fica no intervalo entre 19.89% e 30.92%  $1 + \frac{2^2}{1000}$  $4 \times 1000^2$ 2 1000  $\begin{bmatrix} 2 & 0.25 & 0.25 \end{bmatrix}$   $\begin{bmatrix} 2^2 & 2^2 \end{bmatrix}$  $+\frac{2^2}{2\times1000} \pm 2\sqrt{\frac{0.25}{1000}} - \frac{0.25^2}{1000} + \frac{1}{4\times1000}$  $0.25 + \frac{2^2}{2 \times 1000}$ *p* = *N z N* 2 *z N f N*  $\frac{f^2}{N} \pm z \sqrt{\frac{f}{N}}$  $f + \frac{z}{x}$  $p = \frac{2N}{a^2}$ 2  $\int f^2 f^2 = 2$ 1  $2N$ <sup>-</sup>V $N$   $N$ <sup>2</sup> +  $+\frac{2}{\pi} \pm z_1 \frac{J}{\pi} - \frac{J}{\pi} +$ =

- Observe que embora **f**=25% e **c**=95% nas duas situações, o intervalo do segundo exemplo é maior pois o experimento é menor
- Note que podemos considerar **<sup>f</sup>** como sendo a taxa de erro

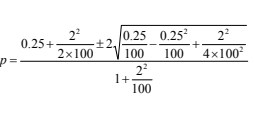

33

35

37

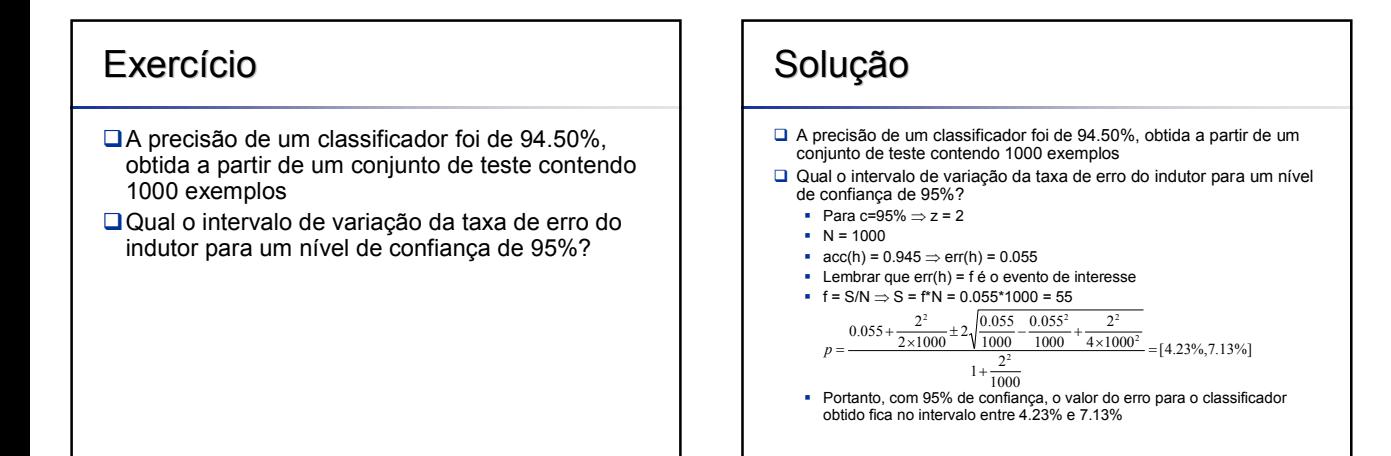

36

34

#### Estimando o Desempenho de um Algoritmo

O valor superior de **p** (calculado usando a parte "+" da equação para taxa de erro) é comumente conhecido como **erro pessimista** (**perr**)

- Ele também pode ser empregado para a poda de árvores ou regras
	- No caso de árvores, para cada sub-árvore a ser podada, calcula-se o valor de **perr** (sub-árvore sem poda) e o valor de **perr'** (sub-árvore podada) se perr' < perr então realiza-se a poda

38

40

 $)^2$ 

42

O mesmo é válido para regras

## Comparando Dois Algoritmos

- **□** Antes de comparar dois algoritmos, algumas definições adicionais são necessárias
- Para tanto, assume-se o emprego de *crossvalidation*, uma vez que é um método comumente utilizado pela comunidade de AM
- **■Entretanto, qualquer outro método de** amostragem (exceto resubstituição) pode ser utilizado no lugar de *cross-validation* para calcular a média e desvio padrão de um algoritmo

39

41

43

## Calculando Média e Desvio Padrão Utilizando Amostragem

- □ Dado um algoritmo **A** e um conjunto de exemplos **T**, assume-se que **T** seja dividido em **r** partições
- Para cada partição **i**, é induzida a hipótese **hi** e o erro denotado por **err(hi )**, i = 1,2,...,r, é calculado
- A seguir, a **média** (mean), **variância** (var) e **desvio padrão** (sd) para todas as partições são calculados utilizando-se:  $mean(A) = \frac{1}{r} \sum_{i=1}^{r} err(h_i)$

$$
\text{var}(A) \hspace{2mm} = \hspace{2mm} \frac{1}{r} \left[ \frac{1}{r-1} \sum_{i=1}^r \left( \text{err}(h_i) - \text{mean}(A) \right. \right.
$$

#### $sd(A) = \sqrt{var(A)}$

## Calculando Média e Desvio Padrão Utilizando Amostragem

- É possível denotar **mean(A)** como **mean(A,T)**, quando a intenção é tornar evidente o fato que o erro médio do algoritmo **A** foi calculado sobre o conjunto de exemplos **T**
- Alternativamente, **mean(A)** pode ser denotado por **mean(T)**, quando deseja-se evidenciar o fato que o erro médio foi calculado utilizando o conjunto particular de exemplos **T**, assumindo o algoritmo **A** fixo para um dado experimento
- Analogamente, essa notação se estende para **var(A)**, **sd(A)** ou outros valores que possam ser derivados a partir destes

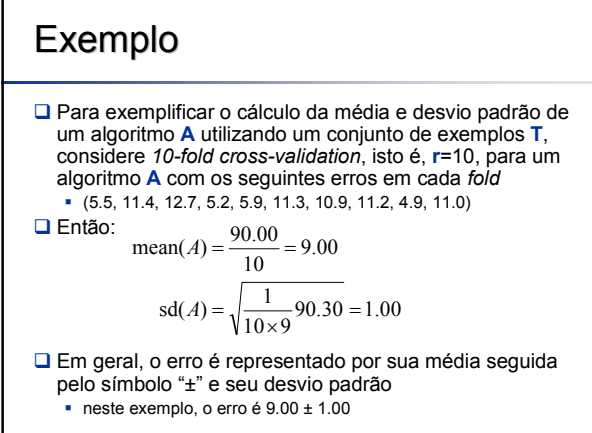

#### Comparando Algoritmos Comparando Algoritmos Ao tentar comparar dois algoritmos observando apenas valores, por exemplo, a taxa de erro em problemas de classificação ou o erro em problemas de regressão, não é fácil perceber se um algoritmo é melhor do que o outro **■Em várias situações, para comparar o erro** (média e desvio padrão) obtido, **r***-fold stratified cross-validation* é usualmente utilizada (para manter a distribuição de classes) O De fato, a maioria dos trabalhos na área reportam erros utilizando 10*-fold cross-validation* ou *stratified cross-validation*

## Comparando Algoritmos Comparando Algoritmos

Ao comparar dois indutores no mesmo domínio T, o **desvio padrão** pode ser visto como uma imagem da robustez do algoritmo: se os erros, calculados sobre diferentes conjuntos de teste, provenientes de hipóteses induzidas utilizando diferentes conjuntos de treinamento, são muito diferentes de um experimento para outro, então o indutor não é robusto a mudanças no conjunto de treinamento, proveniente de uma mesma distribuição

## Comparando Algoritmos

- **□** Suponha por exemplo, que deseja-se comparar dois algoritmos com taxas de erro iguais a
	- 9.00 ± 1.00 e
	- $-7.50 \pm 0.80$

44

48

- Para decidir qual deles é melhor que o outro (com grau de confiança de 95%) basta assumir o caso geral para determinar se a diferença entre dois algoritmos ( $A_S$  e  $A_P$ ) é significante ou não, assumindo uma distribuição normal
- $\Box$  Em geral, a comparação é feita de forma que A<sub>P</sub> é o algoritmo proposto e  $A_s$  o algoritmo padrão

45

47

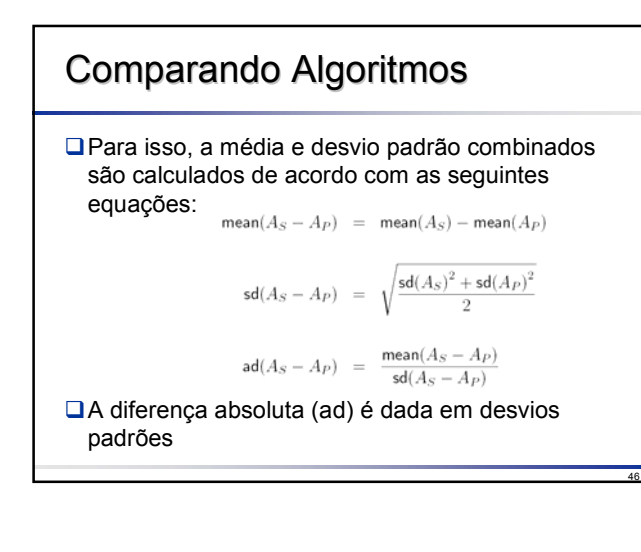

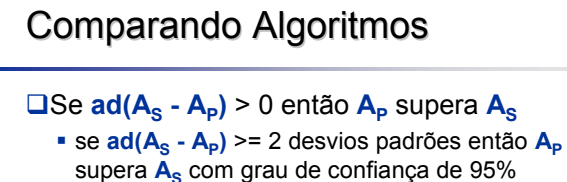

 $\Box$ Se **ad(A<sub>S</sub> - A<sub>P</sub>) <=** 0 então  $A_s$  supera  $A_p$ **se ad(** $A_s$  **-**  $A_p$ **) <= -2 então**  $A_s$  **supera**  $A_p$  **com** grau de confiança de 95%

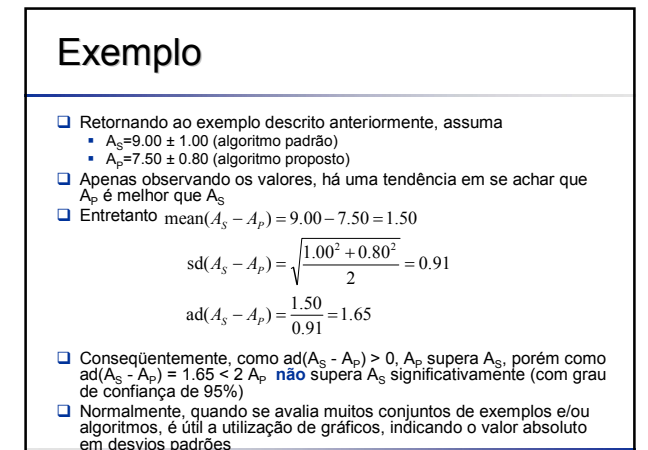

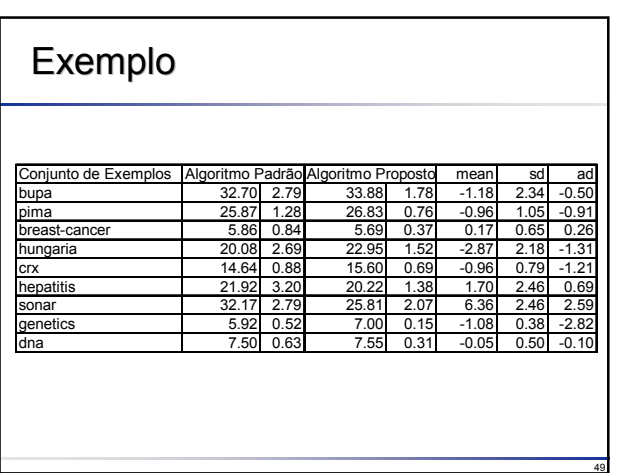

![](_page_8_Figure_0.jpeg)